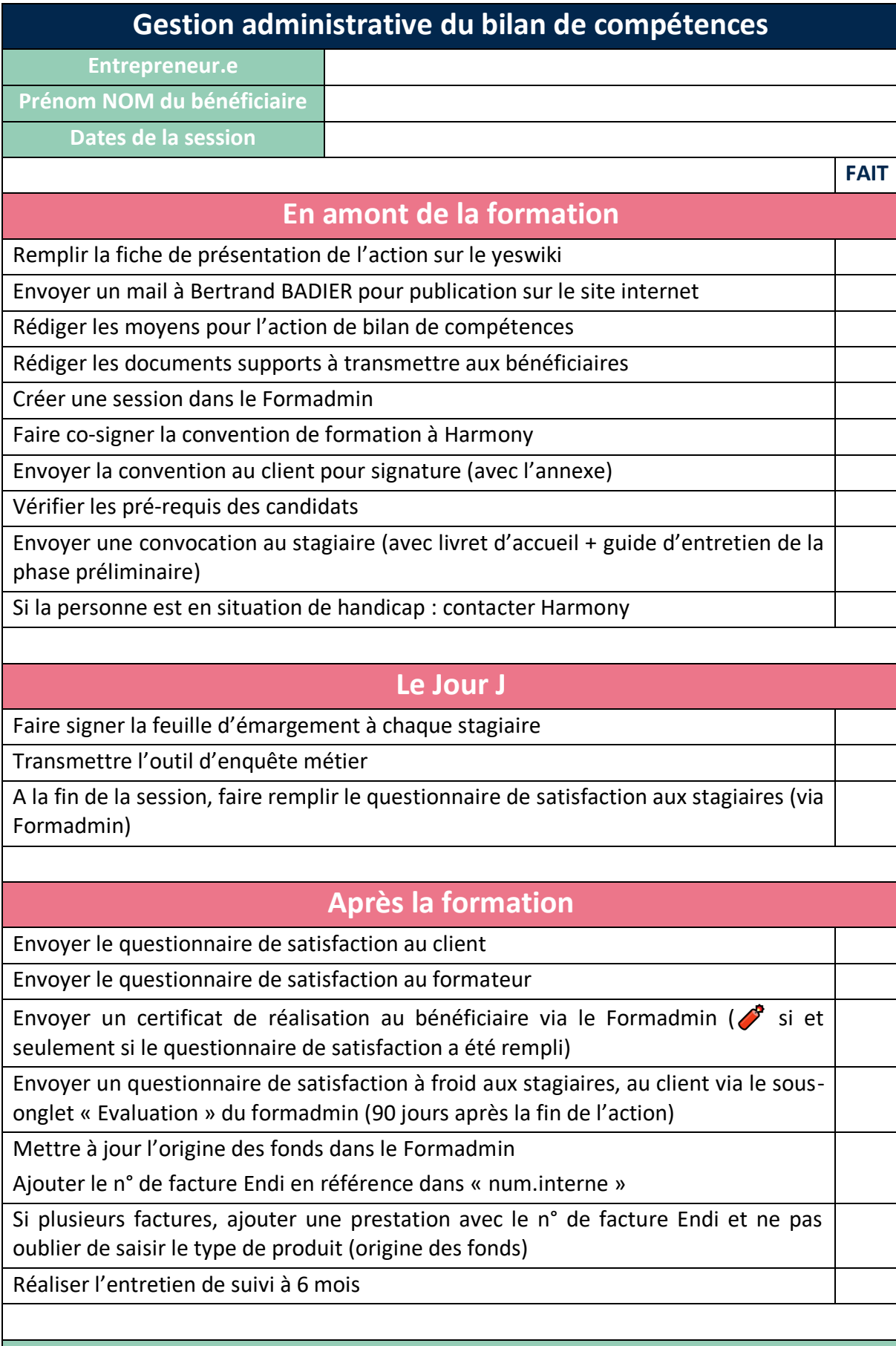

**Les éléments de preuve à stocker dans le formadmin**

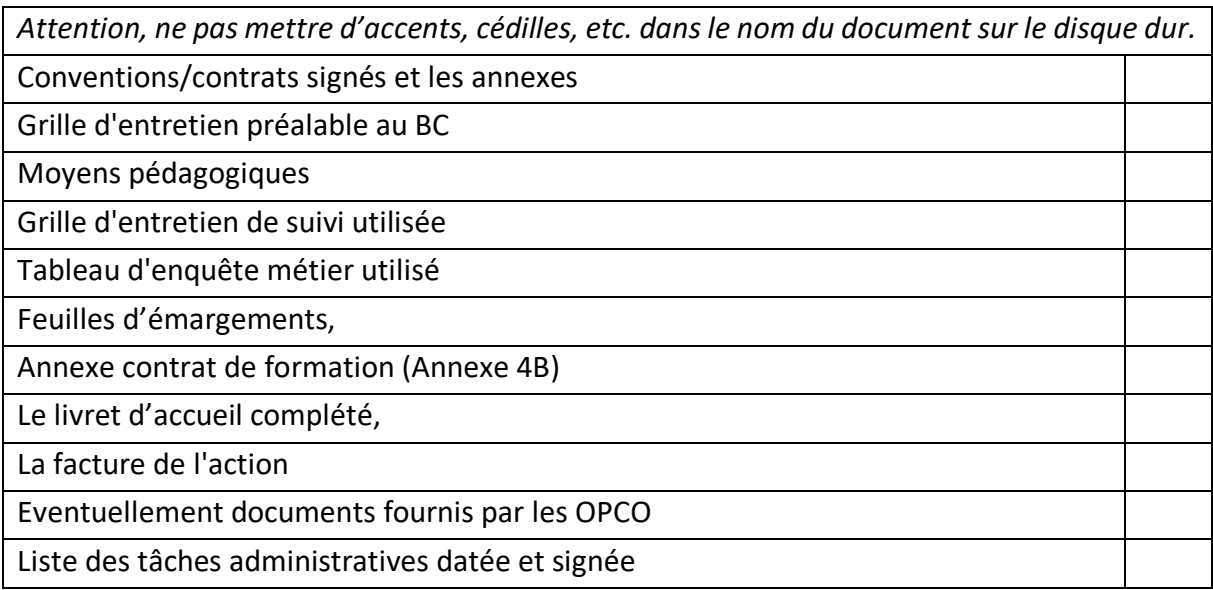

Date :

Signature :